# **django-pdfkit Documentation**

*Release 0.3.1*

**Alex Hayes**

**Nov 20, 2017**

# **Contents**

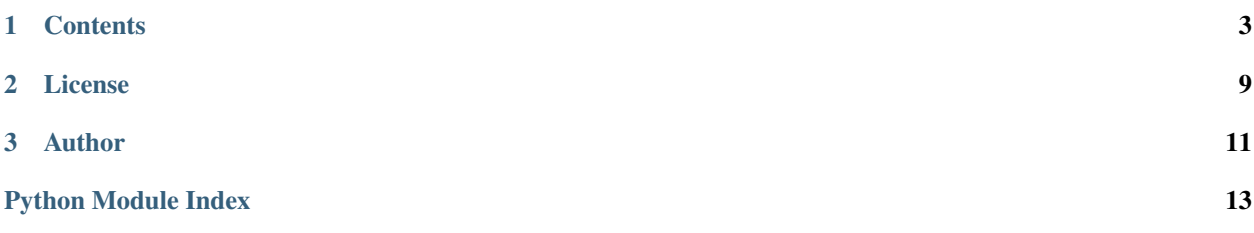

Django view that converts HTML to PDF using webkit - via [pdfkit](https://pypi.python.org/pypi/pdfkit) and [wkhtmltopdf.](http://wkhtmltopdf.org/)

# CHAPTER 1

### **Contents**

### <span id="page-6-0"></span>**1.1 Installation**

#### **1.1.1 Prerequisites**

You need to install [wkhtmltopdf.](http://wkhtmltopdf.org/)

The versions in Debian/Ubuntu repositories (installed using apt-get install wkhtmltopdf) have reduced functionality and you will most likely want to install one of the stable binaries provided at [http://wkhtmltopdf.org/](http://wkhtmltopdf.org/downloads.html) [downloads.html](http://wkhtmltopdf.org/downloads.html) which provide increased functionality (headless, patched Qt, better rendering support).

Installation of the pre-compiled binaries on Ubuntu is as simple as;

```
wget http://download.gna.org/wkhtmltopdf/0.12/0.12.3/wkhtmltox-0.12.3_linux-generic-
˓→amd64.tar.xz
tar -xf wkhtmltox-0.12.3_linux-generic-amd64.tar.xz
sudo cp -r wkhtmltox/* /usr/
```
[pdfkit](https://pypi.python.org/pypi/pdfkit) will automatically look for the wkhtmltohtml binary on your path however if it's not on your path you can *[set it](#page-7-0)*.

#### **1.1.2 Install**

You can install django-pdfkit either via the Python Package Index (PyPI) or from github.

To install using pip;

\$ pip install django-pdfkit

From github;

\$ pip install git+https://github.com/alexhayes/django-pdfkit.git

### **1.2 Usage**

Simply use the class based PDFView which is a drop in replacement for TemplateView.

```
# urls.py
from django_pdfkit import PDFView
...
url(r'^my-pdf/$', PDFView.as_view(template_name='my-pdf.html'), name='my-pdf'),
...
```
Then in your browser goto http://localhost:8000/my-pdf/ and it will magically render as a PDF. By default the PDF filename will be the same as the template file name however with a .pdf file extension.

#### **1.2.1 Query Parameter Support**

The following query parameters can adjust the views behaviour.

- inline don't set the CONTENT-DISPOSITION header, causing the PDF to be displayed inline if the browser supports it.
- download set the CONTENT-DISPOSITION header (default).
- html don't render as a PDF, render as HTML, useful for debugging your HTML output.
- debug turn on debug mode when calling pdfkit only works when settings. DEBUG is True.

For example, http://localhost:8000/my-pdf/?inline - will cause the PDF to be displayed inline.

#### **1.2.2 Properties**

Define any of the following properties either as a kwarg to PDFView.as\_view or as a property on the view.

- filename set the downloadable filename.
- inline default to display PDF inline, can be overridden with the download query string parameter.

#### <span id="page-7-0"></span>**1.2.3 WKHTMLTOPDF\_BIN Environment Variable**

[pdfkit](https://pypi.python.org/pypi/pdfkit) will automatically look for the wkhtmltohtml binary on your path however if you've installed it outside your path you can set the environment variable WKHTMLTOPDF\_BIN.

WKHTMLTOPDF\_BIN=/path/to/wkhtmltopdf ./manage.py runserver

# **1.3 Developer Documentation**

#### **1.3.1 Contributions**

Contributions are more than welcome! To get setup do the following;

```
mkvirtualenv --python=/usr/bin/python3.5 django-pdfkit
git clone https://github.com/alexhayes/django-pdfkit.git
cd django-pdfkit
pip install -r requirements/dev.txt
pip install Django
```
### **1.3.2 Running Tests**

Once you've checked out you should be able to run the tests;

tox

Or run all environments at once using detox;

detox

### **1.3.3 Creating Documentation**

cd docs make clean html

# **1.4 Internal Module Reference**

Release 0.3.1 Date Nov 20, 2017

#### **1.4.1 django\_pdfkit package**

**Subpackages**

**django\_pdfkit.tests package**

**Submodules**

<span id="page-8-0"></span>**django\_pdfkit.tests.settings module**

**django\_pdfkit.tests.settings**

Django test settings.

#### <span id="page-8-1"></span>**django\_pdfkit.tests.test\_views module**

```
django_pdfkit.tests.test_views.test_html(client)
     Test that the query string parameter ?html outputs HTML.
```
<span id="page-9-3"></span>django\_pdfkit.tests.test\_views.**test\_pdf**(*client*) Test that a PDF is downloaded.

django\_pdfkit.tests.test\_views.**test\_pdf\_filename**(*client*) Test setting a filename works.

django\_pdfkit.tests.test\_views.**test\_pdf\_inline**(*client*) Test that a PDF is inline.

#### <span id="page-9-1"></span>**django\_pdfkit.tests.urls module**

<span id="page-9-0"></span>**Module contents**

#### **Submodules**

<span id="page-9-2"></span>**django\_pdfkit.views module**

#### **django\_pdfkit.views**

Django view that converts HTML to PDF using webkit - via pdfkit and wkhtmltopdf.

#### class django\_pdfkit.views.**PDFView**(*\*\*kwargs*)

Bases: django.views.generic.base.TemplateView

#### **filename** = None

Set to change the filename of the PDF.

**get**(*request*, *\*args*, *\*\*kwargs*) Return a HTTPResponse either of a PDF file or HTML.

#### Return type HttpResponse

**get\_filename**()

Return self.filename if set otherwise return the template basename with a .pdf extension.

#### Return type str

**get\_pdfkit\_options**() Returns self.pdfkit\_options if set otherwise a default dict of options to supply to pdfkit.

#### Return type dict

**inline** = False

Set to default the PDF display to inline.

- **pdfkit\_options** = None Set pdfkit options dict.
- **render\_html**(*\*args*, *\*\*kwargs*) Renders the template.

#### Return type str

**render\_pdf**(*\*args*, *\*\*kwargs*) Render the PDF and returns as bytes.

#### Return type bytes

#### <span id="page-10-1"></span><span id="page-10-0"></span>**Module contents**

Django view that converts HTML to PDF using webkit.

```
class django_pdfkit.VersionInfo(major, minor, micro, releaselevel, serial)
     Bases: tuple
```
#### **major**

Alias for field number 0

#### **micro**

Alias for field number 2

#### **minor**

Alias for field number 1

#### **releaselevel**

Alias for field number 3

#### **serial**

Alias for field number 4

### **1.4.2 django\_pdfkit**

# CHAPTER 2

License

<span id="page-12-0"></span>This software is licensed under the *MIT License*. See the [LICENSE.](https://github.com/alexhayes/django-pdfkit/blob/master/LICENSE)

# CHAPTER 3

Author

<span id="page-14-0"></span>Alex Hayes [<alex@alution.com>](mailto:alex@alution.com)

# Python Module Index

# <span id="page-16-0"></span>d

django\_pdfkit, [7](#page-10-0) django\_pdfkit.tests, [6](#page-9-0) django\_pdfkit.tests.settings, [5](#page-8-0) django\_pdfkit.tests.test\_views, [5](#page-8-1) django\_pdfkit.tests.urls, [6](#page-9-1) django\_pdfkit.views, [6](#page-9-2)

# Index

# D

django\_pdfkit (module), [7](#page-10-1) django\_pdfkit.tests (module), [6](#page-9-3) django\_pdfkit.tests.settings (module), [5](#page-8-2) django\_pdfkit.tests.test\_views (module), [5](#page-8-2) django\_pdfkit.tests.urls (module), [6](#page-9-3) django\_pdfkit.views (module), [6](#page-9-3)

# F

filename (django\_pdfkit.views.PDFView attribute), [6](#page-9-3)

# G

get() (django\_pdfkit.views.PDFView method), [6](#page-9-3) get\_filename() (django\_pdfkit.views.PDFView method),

[6](#page-9-3) get\_pdfkit\_options() (django\_pdfkit.views.PDFView method), [6](#page-9-3)

# I

inline (django\_pdfkit.views.PDFView attribute), [6](#page-9-3)

# M

major (django\_pdfkit.VersionInfo attribute), [7](#page-10-1) micro (django\_pdfkit.VersionInfo attribute), [7](#page-10-1) minor (django\_pdfkit.VersionInfo attribute), [7](#page-10-1)

# P

pdfkit\_options (django\_pdfkit.views.PDFView attribute), [6](#page-9-3) PDFView (class in django\_pdfkit.views), [6](#page-9-3)

# R

releaselevel (django\_pdfkit.VersionInfo attribute), [7](#page-10-1) render\_html() (django\_pdfkit.views.PDFView method), [6](#page-9-3) render\_pdf() (django\_pdfkit.views.PDFView method), [6](#page-9-3)

# S

serial (django\_pdfkit.VersionInfo attribute), [7](#page-10-1)

# T

test\_html() (in module django\_pdfkit.tests.test\_views), [5](#page-8-2) test\_pdf() (in module django\_pdfkit.tests.test\_views), [5](#page-8-2) test\_pdf\_filename() (in module django\_pdfkit.tests.test\_views), [6](#page-9-3) test\_pdf\_inline() (in module django\_pdfkit.tests.test\_views), [6](#page-9-3)

# V

VersionInfo (class in django\_pdfkit), [7](#page-10-1)